## How Are Stars Like People?

## Filled Graphs

This document contains the following handouts:

- A color-magnitude diagram showing 57 stars in the Pleiades
- A color-magnitude diagram showing 2,420 stars in M3
- A color-magnitude diagram showing only "extra" stars in M3 (1,220 stars that are **not** included on the twelve data sheets handed out to the students; this is useful for overlaying on the transparencies that the students make in order to help "fill in the gaps")
- A color-magnitude diagram showing 57 stars in the Pleiades, with non-technical graph labels (this is an alternative to the 1<sup>st</sup> handout for classrooms that aren't plotting stars on their own and want to avoid the astronomy jargon)
- A color-magnitude diagram showing 2,420 stars in M3, with nontechnical graph labels (this is an alternative to the 2<sup>nd</sup> handout for classrooms that aren't plotting stars on their own and want to avoid the astronomy jargon)

The data used to make the Pleiades plots in this handout were taken from an activity on the website of the Australia Telescope Outreach and Education program (<a href="http://outreach.atnf.csiro.au/education/senior/astrophysics/stellarevolution\_pleiadesact.html">http://outreach.atnf.csiro.au/education/senior/astrophysics/stellarevolution\_pleiadesact.html</a>), copyright © 2004 CSIRO Australia. The data used to make the M3 plots in this handout were taken from a catalog published by F.R. Ferraro, et al. (1997), *Astronomy and Astrophysics*, Vol. 320, p. 757 and are reprinted here with permission of the author.

This material was developed through the **Cornell Science Inquiry Partnership** program (<a href="http://csip.cornell.edu">http://csip.cornell.edu</a>), with support from the National Science Foundation's Graduate Teaching Fellows in K-12 Education (GK-12) program (DGE # 0231913 and # 9979516) and Cornell University. Any opinions, findings, and conclusions or recommendations expressed in this material are those of the author(s) and do not necessarily reflect the views of the NSF.

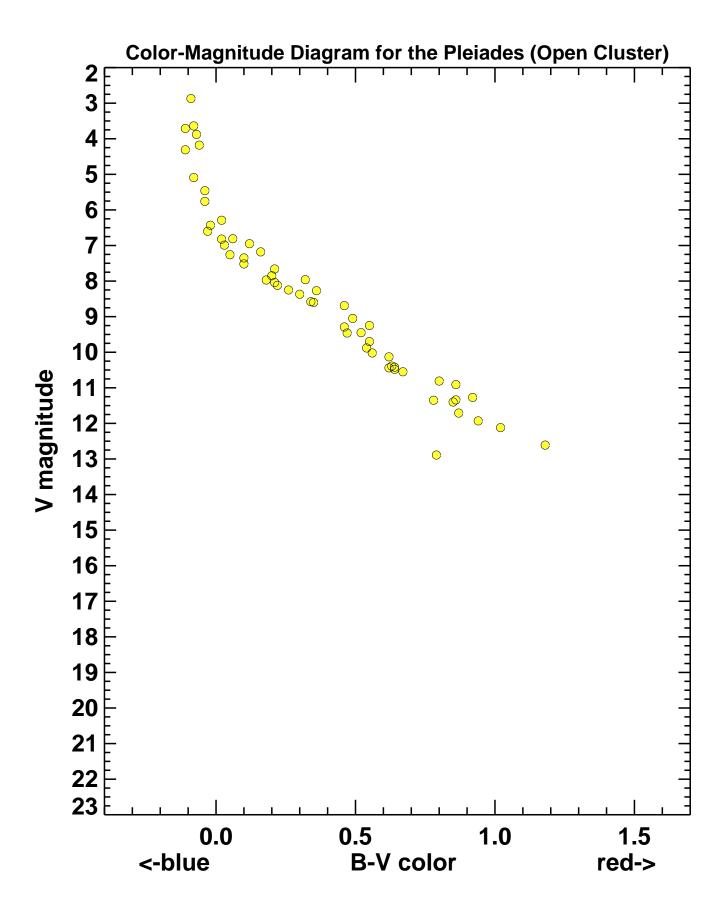

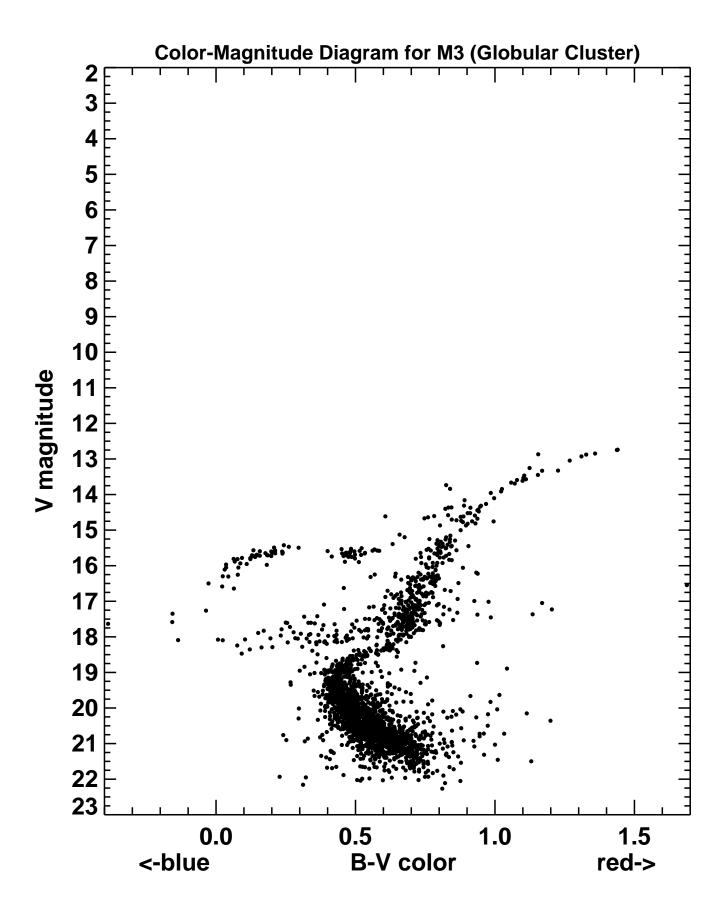

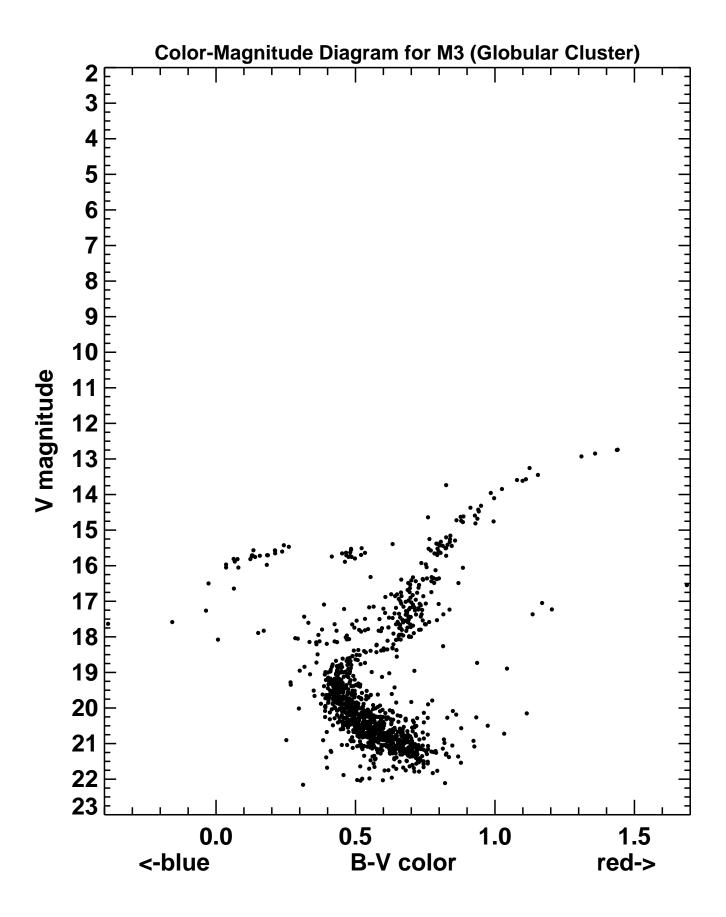

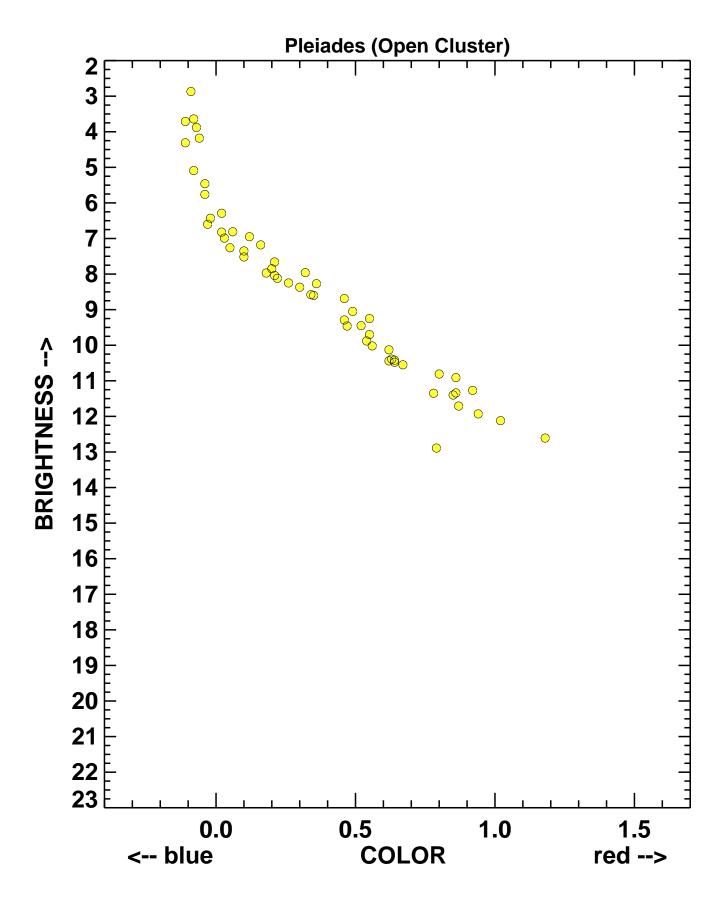

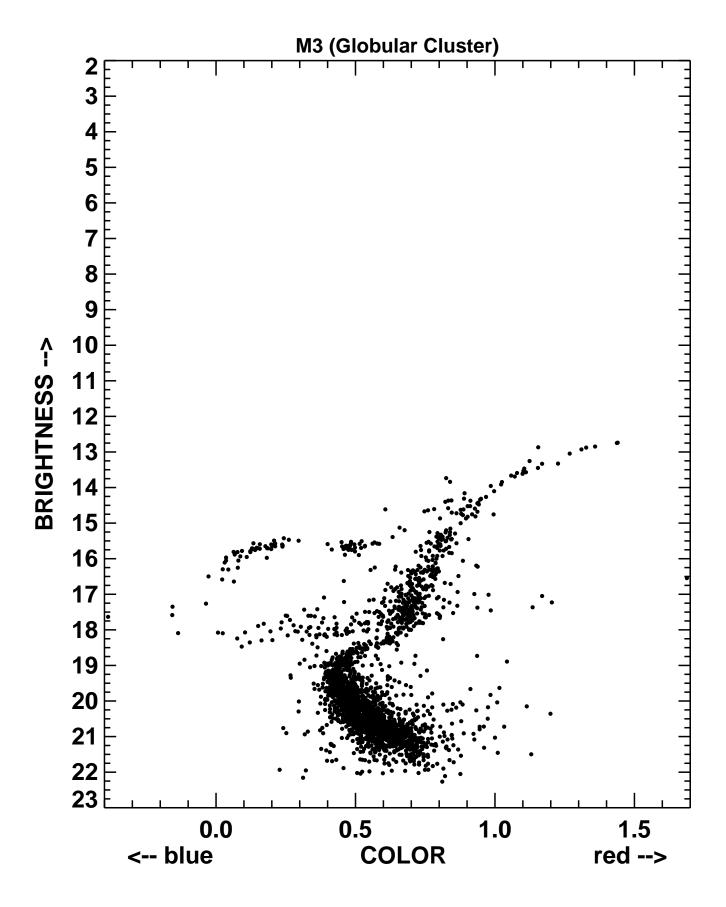